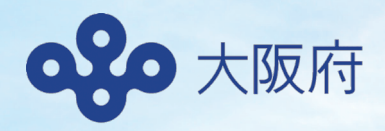

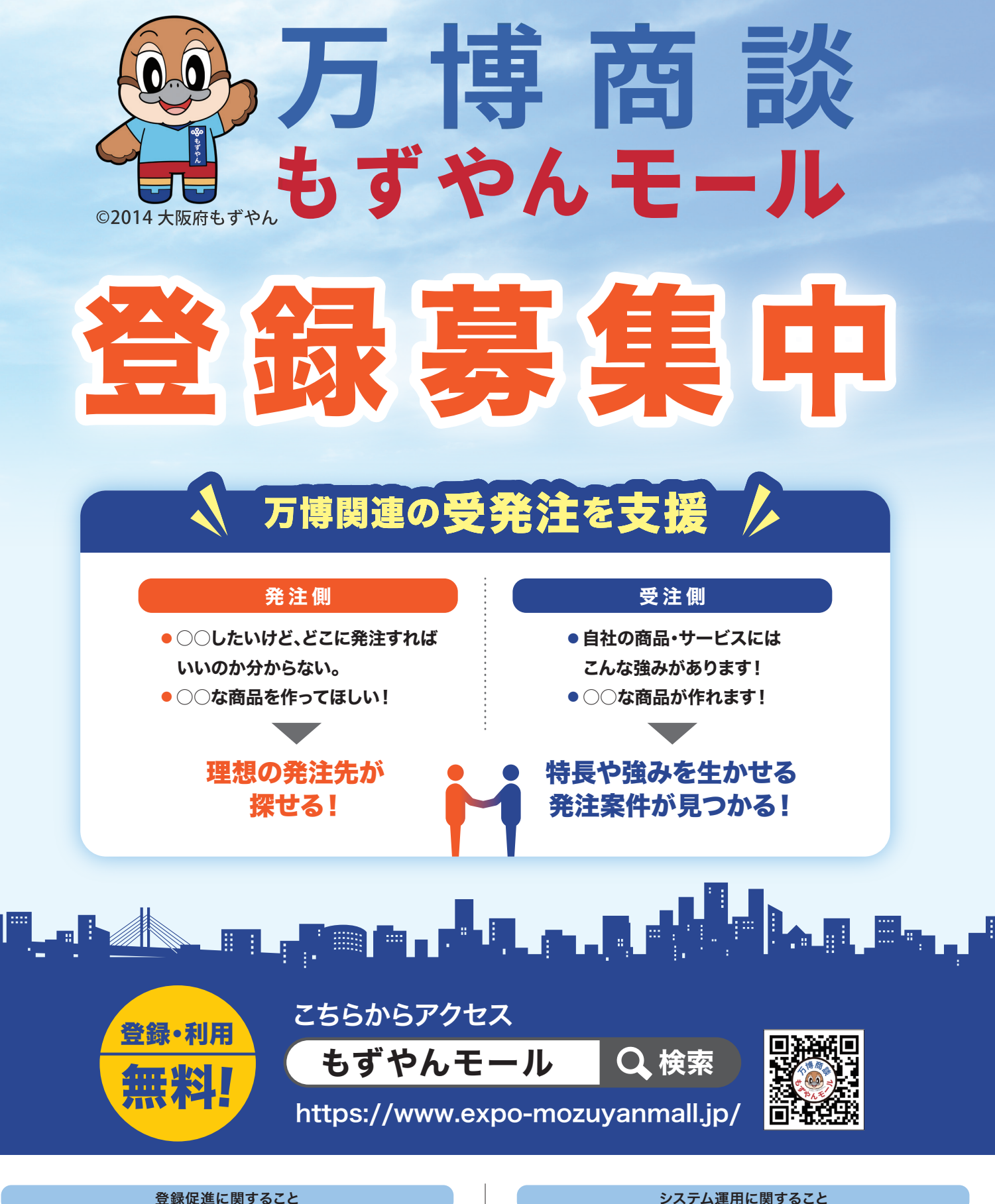

万博商談もすやんモール事務局 (大阪商工会議所内)

## 登録促進に関すること

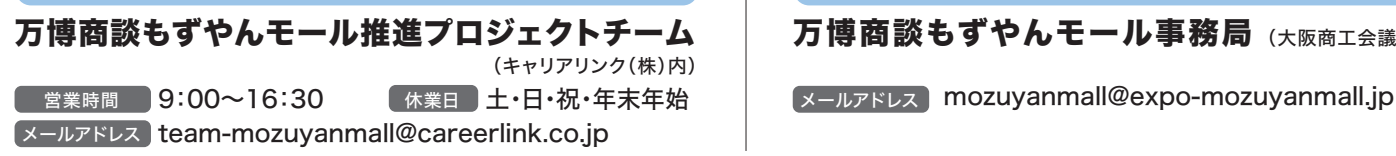

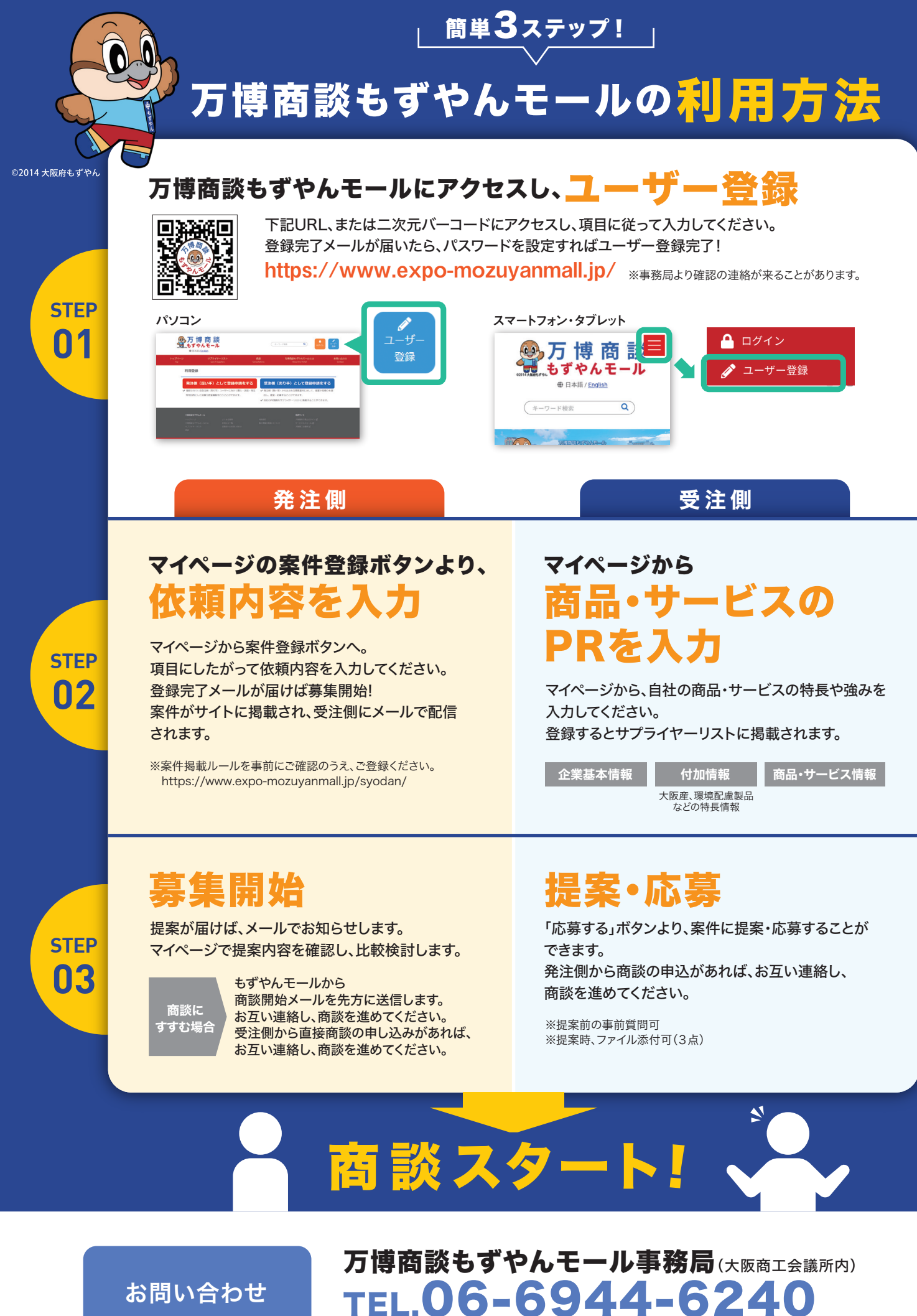

平日 9時~12時、13時~16時30分(年末年始、8/15を除く)

お問い合わせ